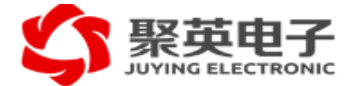

# JY-BM100N配置软件使用说明手册

JY-BM100N模块可以通过多种途径进行配置,最基本的方式是将模块通过配置板连接到PC,由配置 工具进行配置。配置板可以对模块进行供电,并将模块的SET引脚接地确保模块上电后进入配置模式,并 同时完成UART接口和USB 协议的转换。安装完配置板的驱动后会在PC(Windows)上虚拟一个COM类型 设备。模块和配置板的连接方向如下图所示:

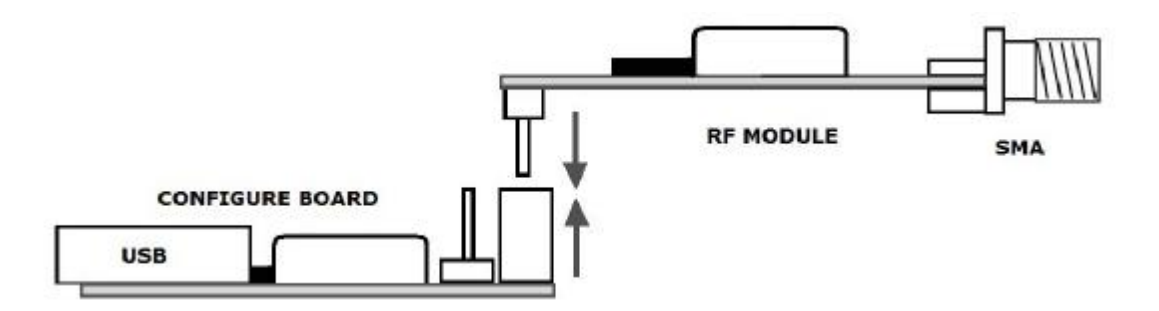

模块和配置板的连接示意图 配置工具需要运行在Windows XP以上版本的Windows操 作系统上,其界面如下:

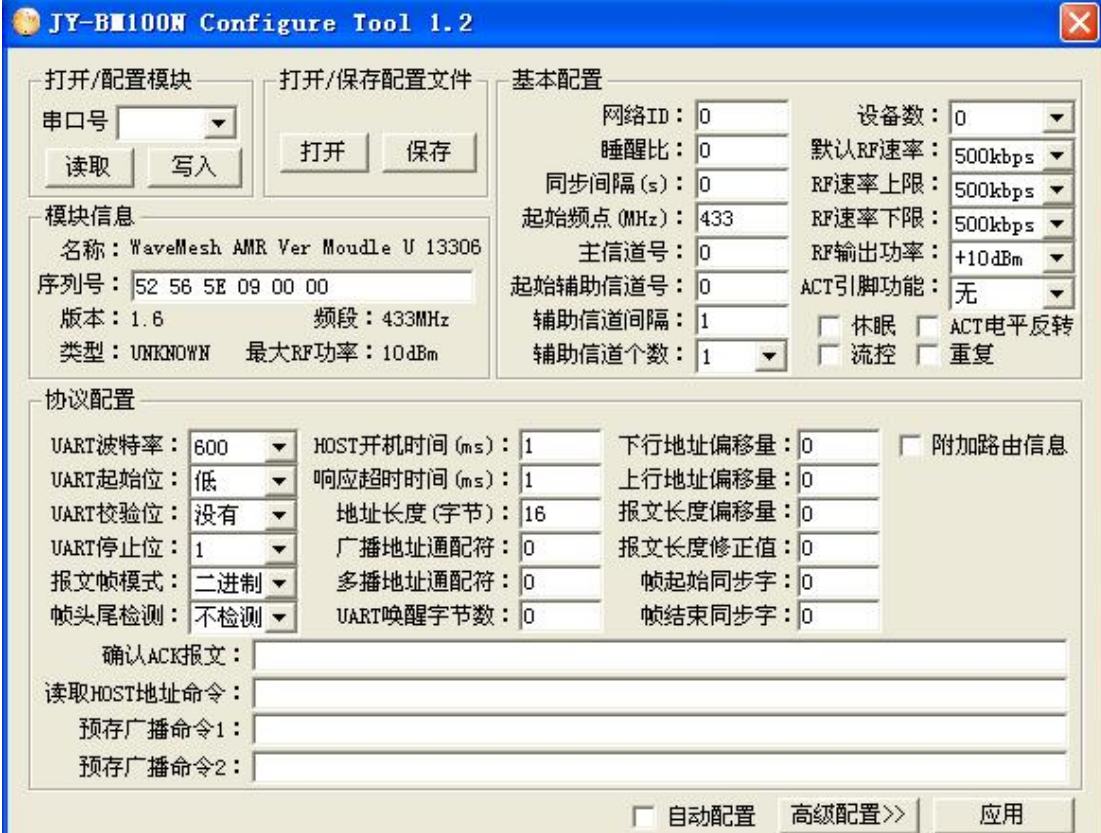

配置工具界面

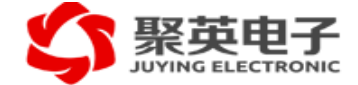

# 模块配置块读写

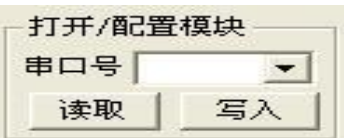

在"打开/配置模块"框里选择配置板对应的串口号,点击"读取"和"写入"按钮就可以读写模块的配置块。 配置 工具能够自动检测配置板从电脑USB口的插入和拔出,并给出相应的提示信息。 配置文件读写

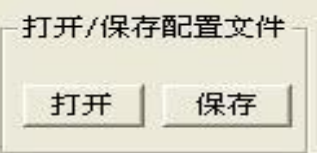

在"打开/保存配置文件"框里点击"打开"或"保存"按钮就可以打开配置文件或者将当前配 置参数保存为配置文件。

# 基本信息

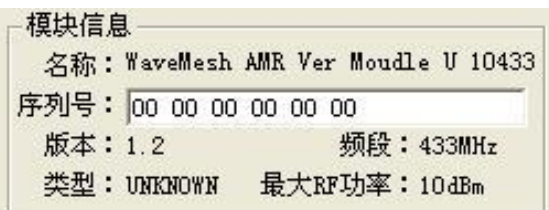

成功读取模块的配置块后,模块的基本信息会显示在"模块信息"框中。包括名称、序列号、软件版本、 频段、类型和最大输出功率。其中模块的类型有两种:节点和集中器。不同类型的模块硬件相同但固件(软 件)不同。模块信息的序列号就是设备通信时的地址。

# 基本配置

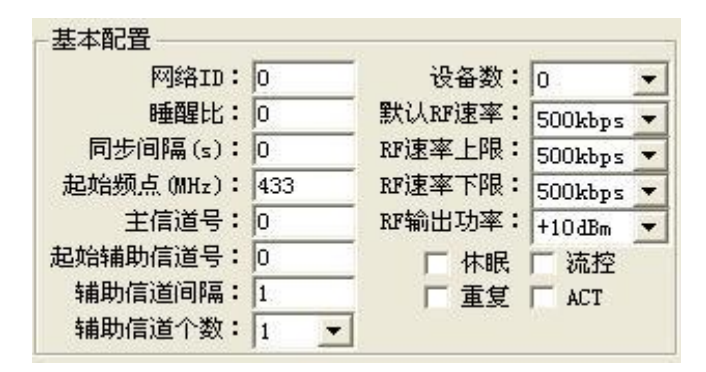

模块"基本配置"框如图所示,包括的参数有网络ID、睡醒比、同步间隔、频点、RF 波特率、RF 输出 功率、挂载设备数、休眠、流控等参数。

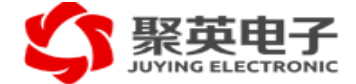

# 网络 ID

# 网络ID: 0

网络ID 用来区分不同的网络,长度为3字节,用户可以设置的范围是0~65535。通过设 置不用的网络ID 可以允许在同一个区域、同一个频点同时有多个网络共存。在没有任何规划 的情况下, 网络ID冲突的概率为0.0015% 。另外通过选择不同的工作频点, 可以进一步降低 网络ID 冲突的概率一个数量级以上,这样实际使用 中网络ID 冲突的概率小于0.0001%。

睡醒比

睡醒比: 1000

模块在异步休眠模式时,会周期性地自动醒来一个很小的时隙去监听网络中的无线信号,在必要时进 入正 常工作模式。"睡醒比"参数是指"休眠时间片"和"监听时间片"的比值,如下图所示。

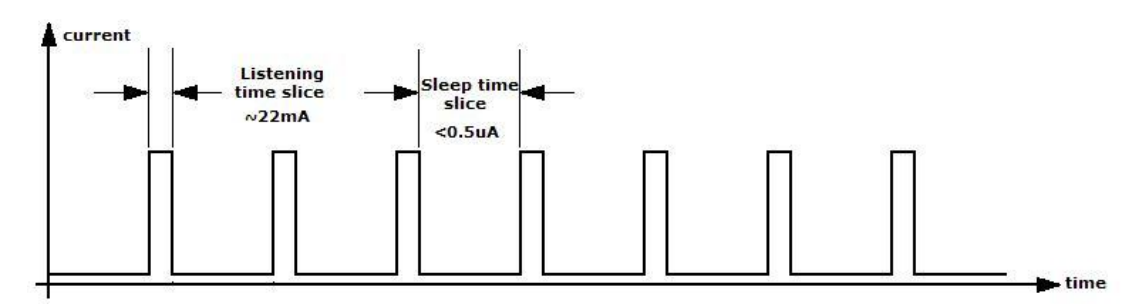

该参数的取值范围为0~2500。模块接收时的电流为22mA,休眠时为0.5uA,占空比为0~2500范围 的 待机电流为22mA~9.3uA。在实际使用中关心的是实际使用平均功耗而并非待机功耗。"睡醒比"越大 , 模块的待机功耗就越小但同样意味着唤醒休眠模块需要的时间越长、模块的响应速度越慢,每个报文的平 均发送时间越长。因此"睡醒比"参数的设置需要综合考虑实际网络的使用情况,使得实际使用平均功耗最 低。

注意:"睡醒比"是异步休眠模式的参数,和同步休眠模式无关。关于模块的同、异步休眠模式的介绍, 请 参见相关章节。

注意:即使"睡醒比"设置的值不为 0,也需要激活"休眠"这个选项才能使能模块的休眠。对于不休眠模 块 和休眠模块混合组网的情况,即使不休眠模块也要配置相同的"睡醒比"以保证混合组网的稳定性。

同步间隔

同步间隔(s): 0

"同步间隔"是指同步休眠模式下"休眠时间片"的默认长度,该参数可以通过AT 命令灵活配置,这里设 置的 是上电时的初始值,如下图所示。同步模式下节点的休眠时间片是严格同步的,相邻节点之间的时

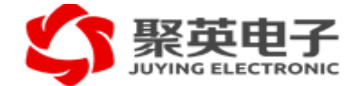

间片误差小于1ms。时间片的同步通过同步休眠广播报文实现,该报文会在每个"工作时间片"结束时刻有 集中器/网关向全网逐级进行广播。同步休眠广播报文携带本次"休眠时间片"的长度。如果"同步间隔"设置 的值不为零会默认使能 同步休眠。在使能同步休眠时,集中器/网关模块会在上行信道静默超时后自动发 送同步休眠广播报文。在同步 休眠结束后才能进行数据传输,如果在一个工作时间片内没有数据传输, 集中器/网关也会自动发送同步休眠广 播报文讲行休眠。

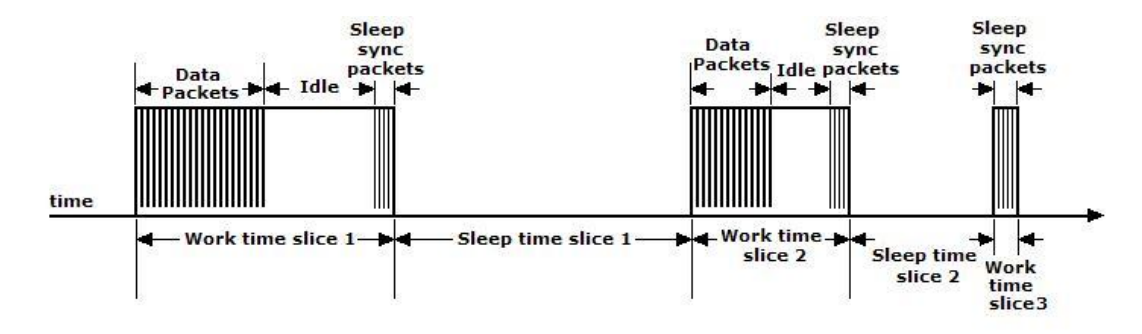

#### 注意:

1、"同步间隔"是同步休眠模式的参数,和异步休眠模式无关。关于模块的同、异步休眠模式的介绍,请参 见相关章节;

2、即使没有使能休眠的节点模块也在同步"休眠时间片"内被强制休眠;

3、该参数仅对集中器模块有效,但集中器模块只有在激活"休眠"选项时才会在"休眠时间片"内进行休眠。

休眠

#### ▽ 休眠

对于异步休眠模式来说,即使模块设置的"睡醒比"参数不为0也必须激活这个"休眠"选项才真正使能休 眠。 节点模块和集中器模块都可以进行异步休眠。对于同步休眠模式来说,不同类型的模块情况有所不 同:对于节点模块即使不激活该选项也会进行同步休眠;而对于集中器模块必须激活该选项才进行同步休 眠。如果网络中同时存在不休眠模块和休眠模块混合组网,为了保证组网的可靠性,对于不休眠模块也同 样需要设置和休眠模 块相同的"睡醒比",但对于不需要休眠的模块不要激活这个"休眠"选项即可。 设备数

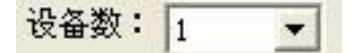

一个节点模块可以挂接 0个、1个或者多个外设。正常情况下,一个模块挂接 1个外设。有时候会为了 提高网络的可靠性或者解决孤立节点问题,需要在网络中增加一些仅作为中继的节点模块。这时可以将该 参数设置成0,这样模块会关闭UART接口,仅作为中继节点参与组网。另外,一个节点模块可以作为一个 有线网络如485总线的主设备,管理多个子设备。这种情况下可以将该参数设置成">=2",这时模块就不会 对收到的报文进行地址过滤,可以实现管理多个外设的应用场景。

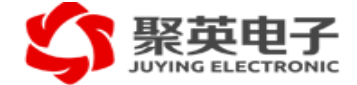

流控

# □ 流控

由于RF 波特率可能和UART波特率不匹配。 在RF 波特率小于或等于UART波特率的2倍时(RF的 FEC 编码速率为 1/2)不需要使能流控;反之需要使能流控以保证上行报文的完整性。在不需要使能"流控" 时尽量不 要激活该选项,否则会影响网络的吞吐能力。

# 重复发送

#### 一重复

对于传感网络等需要进行周期性数据采集的应用来说,需要重复向网络发送相同的命令。最典型的应 用就是周期性地对全网节点数据进行集抄。这种情况下,可以激活这个"重复"选项,集中器模块就会按照 所设置的"同步间隔"作为时间间隔周期自动向网络重复发送收到的命令。从用户的角度来说,使能这个选 项后网络中节点的数据就会按照类似"冒泡"的方式自动上报。 该参数可以很方便地用AT 指令对进行动态 设置, 这里设置的是上电 时的初始模式。该参数仅对集中器模块设置,对节点模块设置无效。

# ACT引脚

#### **FIRST** ACT

该选项用来使能或关闭ACT引脚功能。ACT为外设休眠唤醒信号, 如果使能该选项ACT引脚会在向 UART发送数据前被拉高,在收到响应报文或者响应超时后会被拉低。外设可以利用ACT 信号的上升沿作 为唤醒信号,下降沿作为休眠信号使用。也可以利用ACT引脚对外设的电源进行控制,可以实现对外设的 电源管理。

#### RF波特率

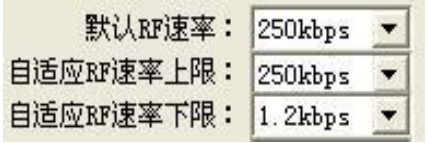

通过这三个下拉选项框设置RF默认波特率、RF自适应波特率上限和RF自适应波特率下限。模块支 持12种 RF 波特率:500k, 250k, 175k, 100k, 76.8K, 38.4k, 19.2k, 9.6k,7.2k, 4.8k, 2.4k和 1.2kbps。"默 认RF速率"是指节点之间在进行握手(短报文)时采用的速率;"自适应RF速率上限"和"自适应RF速率下 限"规定了在传输数据报文(长报文)时RF采用速率的上下边界。模块内嵌的协议会根据实际的信号质量、 信号强度、误包率等因素自动计算最佳的RF速率进行数据报文的传输,可以同时兼顾了系统的稳定性和

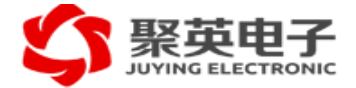

吞吐量。

"默认RF 速率"和"自适应RF速率上限"需要根据无委会的规定的信道带宽去选择;"自适应RF速率下限" 可以根据实际组网的节点间的距离、传输时间去设置:RF的速率越低传输距离越远,但需要耗费更长的时 间。"默认RF速率"直接关系到模块的休眠待机功耗、响应速度等系统关键指标, 该参数应该在允许范围 内设置的越高越好。"默认RF速率"设置的越高在相同的"睡醒比"下的休眠周期就越短,唤醒时间越短、响 应速度也越快。推荐"默认RF速率"设置与"自适应RF速率上限"相同。

对于 433MHz频段,无委会规定的信号带宽为 400KHz, 推荐设置为:

"默认的RF速率": 100Kbps

"自适应RF速率上限": 100Kbps

"自适应RF速率下限": 1.2Kbps

对于 470MHz频段,无委会规定的信号带宽为 200KHz, 推荐设置为:

"默认的RF速率": 38.4Kbps

"自适应RF速率上限": 38.4Kbps

"自适应RF速率下限": 1.2Kbps

RF 输出功率

RF输出功率: +10dBm  $\overline{\phantom{a}}$ 

RF 的输出功率可以通过这个拉选项框进行配置

RF 信道

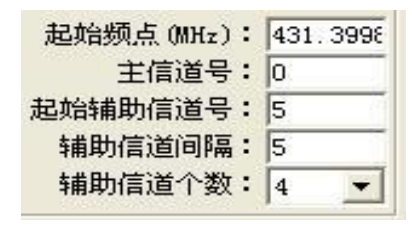

"起始频点"设置信道号为0的频率,模块的信道间隔为200KHz。对于信道号为N的信道的频点为:

Freq =【"起始频点"+(N×200KHz)】。

第M(从 0 开始)个辅助信道的信道号N 的计算公式为:N =【"起始辅助信 道号"+(M×"辅助信道间 隔")】。辅助信道的个数可以设置为1,2,4,8,16。不同的RF 波特率需要的大致带宽如下表所示:

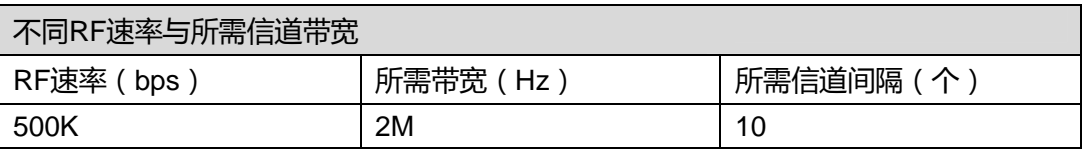

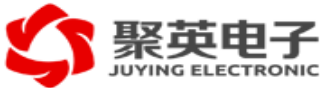

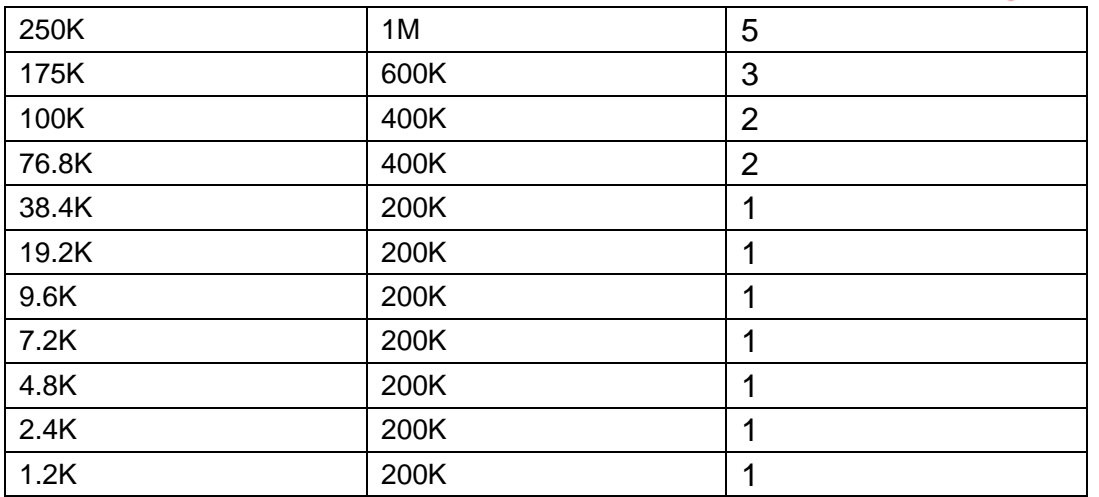

注意:

1、为了防止相邻信道干扰,主信道和辅助信道之间、任何辅助信道之间的间距要大于或等于对应的RF速 率所需的带宽。

- 2、主信道不能与任何辅助信道重叠。
- 3、主信道号不一定要设置为0,但是满足上面2个条件。
- 4、信道号不能大于255。
- 5、信道的频点需要根据无委会的要求去设置。 例如, 对于图中显示的值来说, 起始频点为431.4MHz,
- 主信道号为0,起始辅助信道号为5,辅助信道间 隔为5,辅助信道个数为4。则容易得出:
- 主信道频点: 431.4MHz +(0×200KHz)= 431.4MHz; 辅助信道 0频点:
- 431.4MHz + {[5+(0×5)]×200KHz} = 432.4MHz 辅助信道 1频点:
- 431.4MHz + {[5+(1×5)]×200KHz} = 433.4MHz 辅助信道 2频点:
- 431.4MHz + {[5+(2×5)]×200KHz} = 434.4MHz 辅助信道 3频点:
- 431.4MHz + {[5+(3×5)]×200KHz} = 435.4MHz

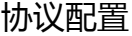

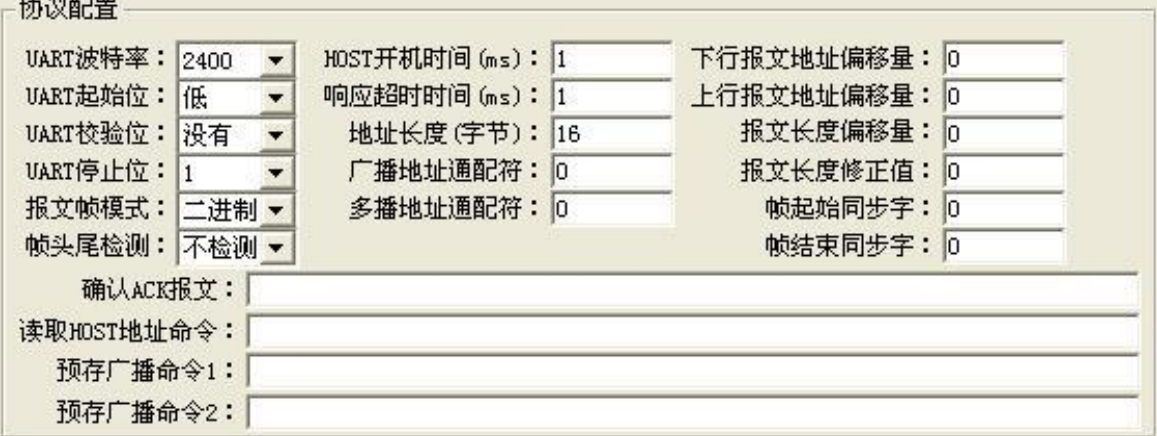

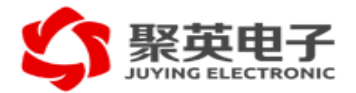

"协议配置"框如图所示,包括UART 参数、HOST 开机时间、响应超时时间、报文帧结构和预存命令 等参 数。具体介绍如下:

UART参数

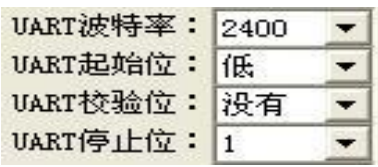

UART参数包括波特率、起始位电平、校验位和停止位,可以通过下拉选项设置。波特率支持2400、 4800、9600、14400、19200、28800、38400、57600、76800、115200、230400bps。

注意:UART接口不支持流控。

HOST 开机时间

HOST开机时间 (ms): 0

与模块连接的外部设备在此处称之为HOST,"HOST 开机时间"有双重含义:

1、外设(HOST)从上电到初始化完成、UART接口能够正常工作所需要的时间;

2、在使能ACT引脚时,该参数也被用于向外设发送数据报文的唤醒延时时间,也就是如图所示的 "TX delay"时间。

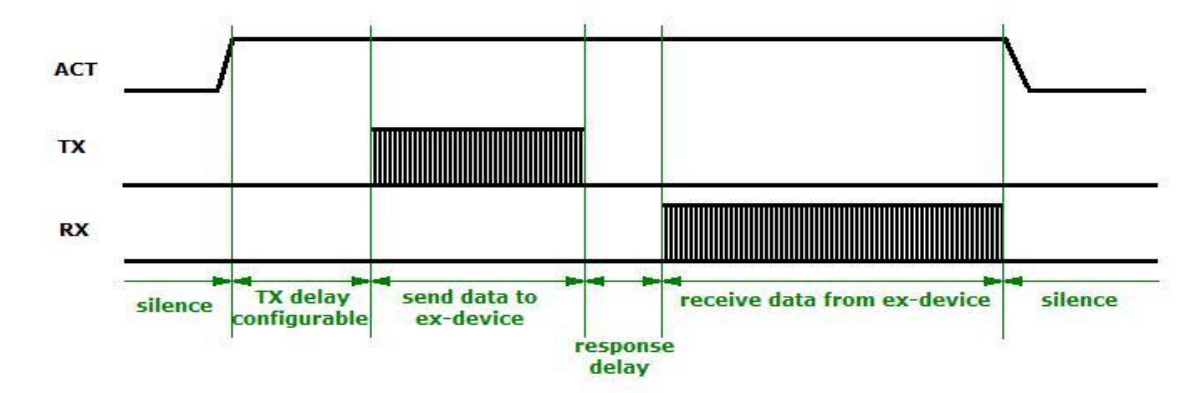

# 响应超时时间

#### 响应超时时间 (ms): 1000

超时时间有两双重含义:1、外设接收到命令的响应超时时间;2、UART数据帧传输连续两个字符最大时 间间隔。 此处应该填写以上两个超时时间的最大值。如果模块在"响应超时时间"内得不到外设的响应 或者UART数据帧接收字符超时,模块会进行超时处理。

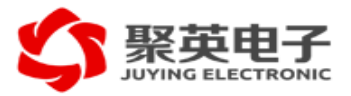

报文帧结构

模块需要从用户的数据帧中解析地址信息(下行目的地址和上行源地址)作为路由和转发的依据,同 时对 用户的数据帧边界和内容判别可以防止乱码的干扰。模块提供了极为丰富的帧结构配置参数,基本 上可以支持 所有可能的用户协议。因此,用户仅需要对现有的协议帧结构进行配置,不需要对现有设备、 协议做任何修改, 更不需要对模块和现有设备进行再次开发。帧结构的配置参数有报文帧模式、帧同步 字、地址偏移量、地址通 配符、长度偏移量、长度修正值等,请参见各个参数的详细说明。

地址偏移量

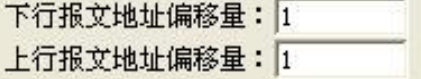

需要从数据报文内容中解析出地址信息,并根据地址信息进行路由和报文转发。对于上行报文需要知 道报 文的源地址,对于下行报文需要知道报文的目的地址。下行是集中器模块发往节点模块方向;上行 是从节点模 块发往集中器模块方向。

- "下行报文地址偏移量"是目的地址的开始字节相对于"帧起始同步字"的字节偏移量。
- "上行报文地址偏移量"是源地址的开始字节相对于"帧起始同步字"的字节偏移量。

注意:该参数的取值范围为0~255;其中 255表示该参数无效,即不检测报文中的地址。

地址长度

地址长度(字节):6

模块可以支持报文的地址字段的长度为1~16字节,甚至更长。该参数指定用户数据帧中的地址字段 的字 节长度。

地址通配符

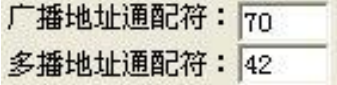

利用广播和多播地址通配符可以实现报文的广播和多播功能,可以分别设置一个广播地址通配符和一 个多 播地址通配符。模块可以支持下行广播、多播和单播,不同的数据传输方式选择的依据就是目的地 址中是否含 有地址通配符。集中器模块会检测下行数据报文的地址,如果地址中含有通配符,则会按照 广播或多播的方式进行报文的分发。节点在接收到报文后,也会比较报文目的地址中通配符,如果自己属 于该地址段则会将报文 转发给外设。

注意:这里配置的数值是十进制。

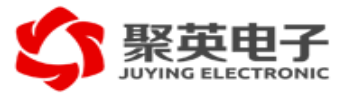

数据帧边界

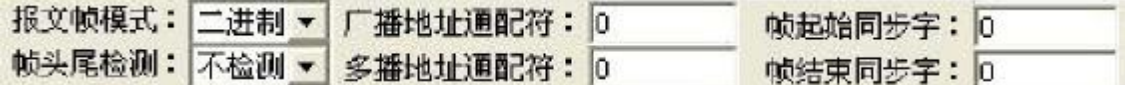

模块定义了两种报文帧模式:ASCII 模式和二进制模式。在这里ASCII 模式并非指数据报文都是由 ASCII 字符构成。如果报文中的数据内容不与"帧起始同步字"和"帧结束同步字"相同,那么就可以采用 ASCII 模式,用 同步字作为帧边界的判断依据;否则请采用二进制模式,该模块会对报文中的长度域进 行解析并作为判断帧边 界的依据。帧头和帧尾同步字的检测可以分别进行使能。在不使能同步字检测时, 数据帧边界会按照超时判断, 即当两个字符之间的间隔时间大于"响应超时时间"时,则这两个字符之间会 作为前后两个数据帧的边界。

注意:

1、在开启帧头和帧尾同步字检测时,同步字长度均为一个字节;

2、报文长度偏移量和报文长度修正值的取值范围是0~255,其中255表示该参数无效,即不对报文 长度进行解析和检测;

3、在不使能帧首尾同步字检测时,可以接受任何格式的报文,相当于报文的透明传输;

4、所有相关的配置参数的均为十进制。

# ASCII模式

ASCII 模式下数据帧的边界会根据"帧起始同步字"和"帧结束同步字"或者超时来进行判断,而不需要 解析报 文中的长度字段。"帧起始同步字"和"帧结束同步字"可以相同,帧首尾同步字检测可以使能也可以 不使能,报文可以变长。参数配置:

- "报文帧模式"选择为"ASCII";
- "帧头尾检测"根据需要选择:不检测、仅帧头、仅帧尾、头和尾;
- "报文长度偏移量"不需要设置;
- "报文长度修正值"不需要设置;
- "帧起始同步字"设置为第一个帧开始的标识字符;
- "帧结束同步字"设置为最后一个帧结束的标识字符; ASCII 模式, 数据帧起始、结束点判定如下 图所示:

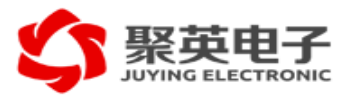

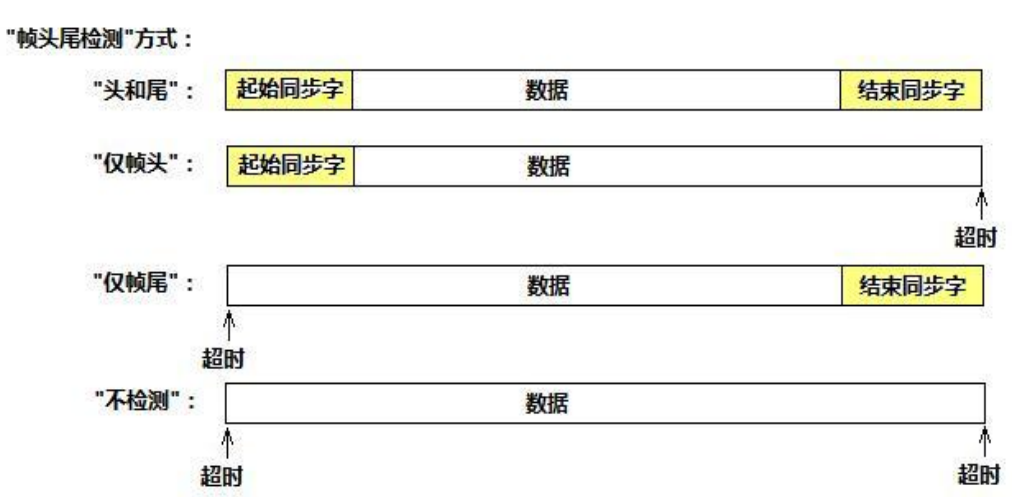

举例说明:

某公司某型号温湿度传感器,采用'('字符作为帧的其实标志,'\r'回车符作为帧的结束标志,帧携 带 的数据内容不会与帧起始字符和帧结束字符重复。其帧结构如下所示:

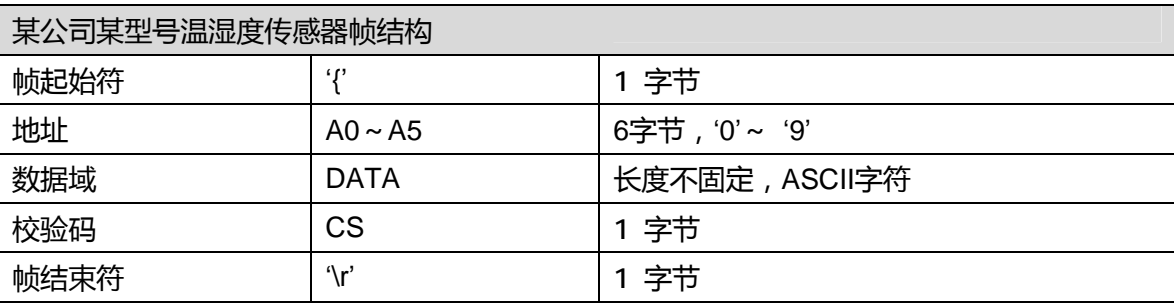

其中'~(' 0x7E)为地址通配符。 帧包含的数据内容和帧起始符、 帧结束符不重复, 因此 比较适合采用ASCII 模式。具体参数配置如下:

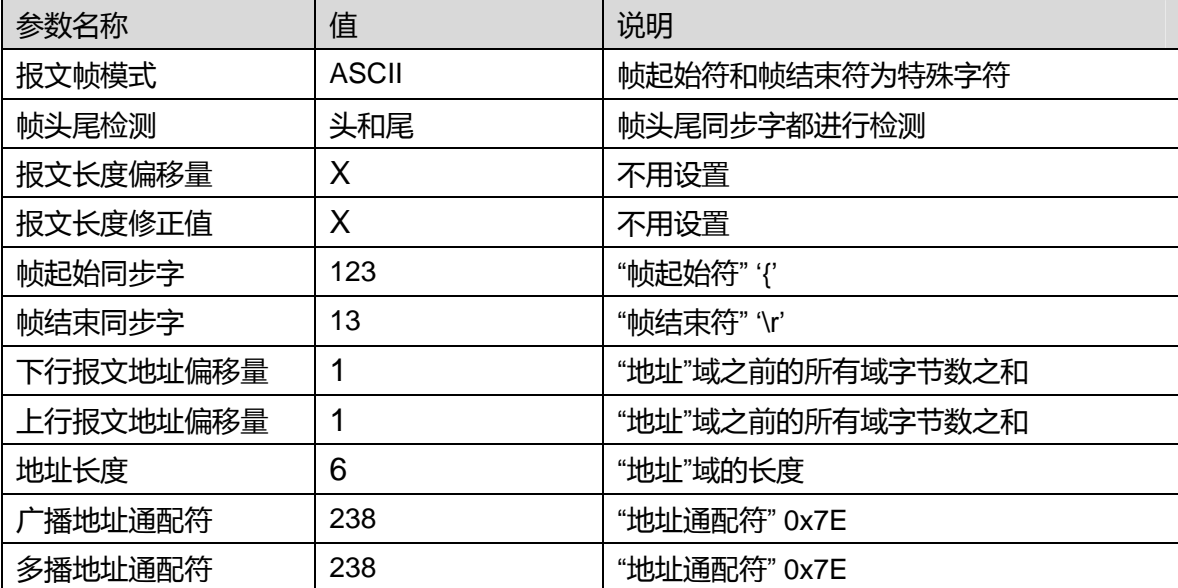

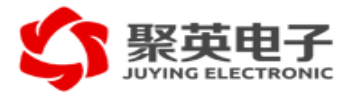

二进制模式二进制模式能够对报文中的长度域进行解析并作为判断帧边界的依据。可以支持变长、定长、 组合帧以及 透明传输等不同帧结构,详细介绍如下:

固定长度帧帧的长度是固定值,不要求帧的内容里携带长度信息。参数配置:

- "报文帧模式"选择为"二进制";
- "帧头尾检测"根据需要选择:不检测、仅帧头、仅帧尾、头和尾;
- "报文长度偏移量"设置为255 (无效参数);
- "报文长度修正值"设置为帧的固定长度值;
- "帧起始同步字"设置为帧开始的标识字符(可选);

● "帧结束同步字"设置为帧结束的标识字符(可选); 二进制模式下固定长度报文的帧起始、结 束点判定如下图所示:

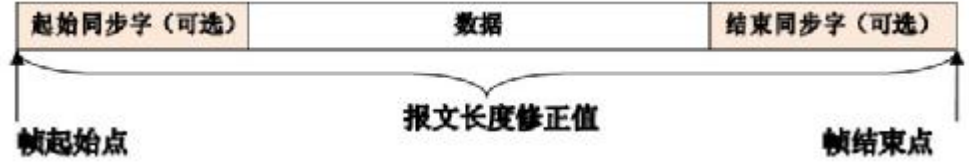

报文长度修正值 帧起始点 帧结束点 举例说明: 某公司某型号智能燃气表采用固定长度44字节的数据 帧,帧结构如下所示:

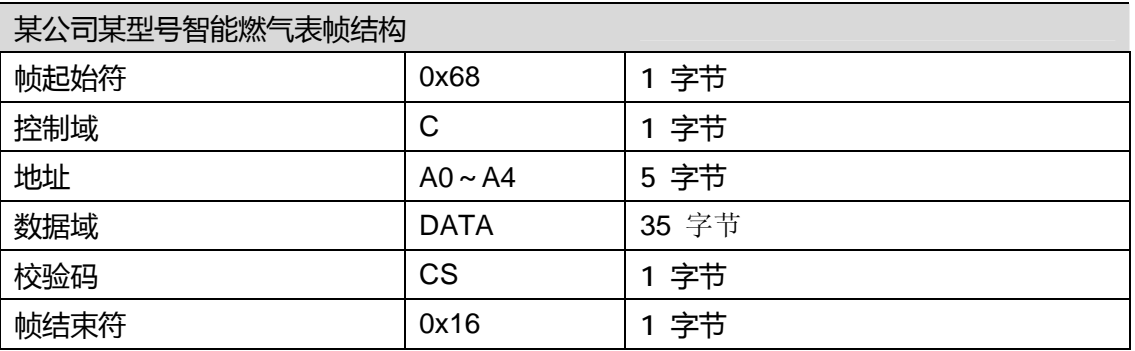

其中 0xEE为地址通配符。由于数据域中的内容可能和帧起始符重复,并且帧长度固定,因 此比较适合采 用固定长度帧的二进制模式。具体参数配置如下:

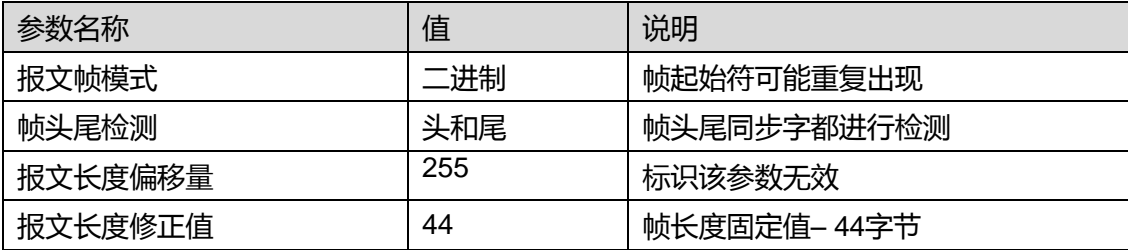

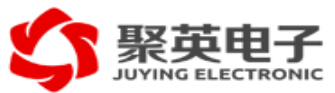

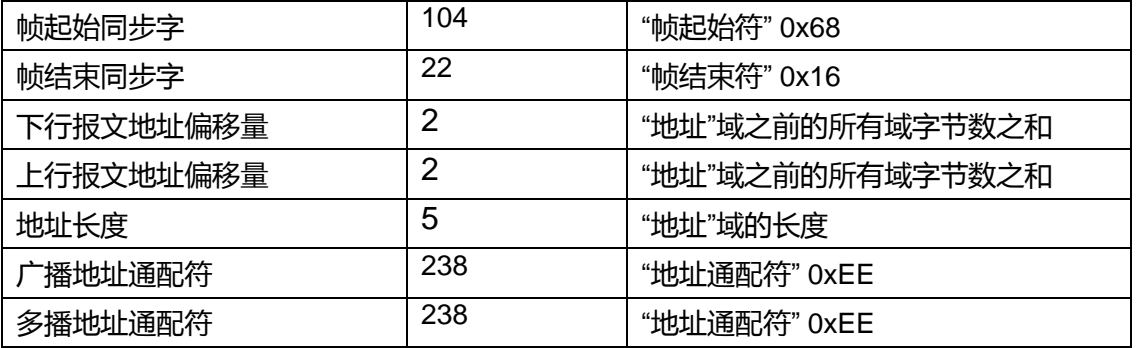

变长帧帧的长度不是固定值,但是帧的内容里携带长度信息,可以通过计算得到帧的总长度。参数配置:

- "报文帧模式"选择为"二进制";
- "帧头尾检测"根据需要选择: 不检测、仅帧头、仅帧尾、头和尾;
- "报文长度偏移量"设置为长度域相对与帧第一个字符的字节偏移量;
- "报文长度修正值"设置为帧的总长度与长度域数值之间的差值;
- "帧起始同步字"设置为帧开始的标识字符(可选);

• "帧结束同步字"设置为帧结束的标识字符(可选); 二进制模式下变长帧报文的帧起始、结束点 判定如下图所示:

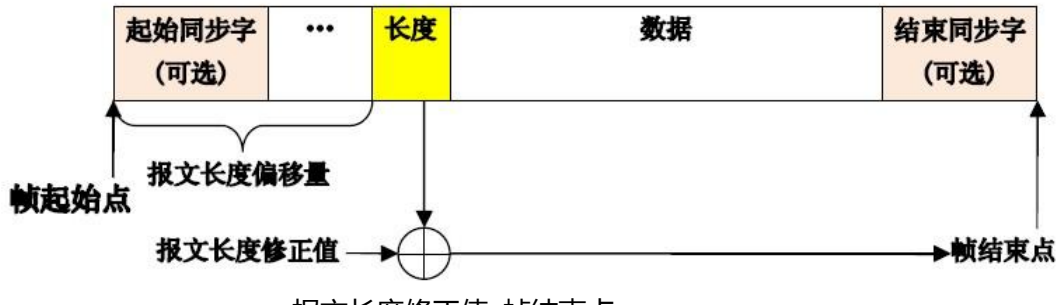

报文长度修正值 帧结束点

举例说明:多功能电表本地通信规约DL/T645规定的帧结构如下表所示:

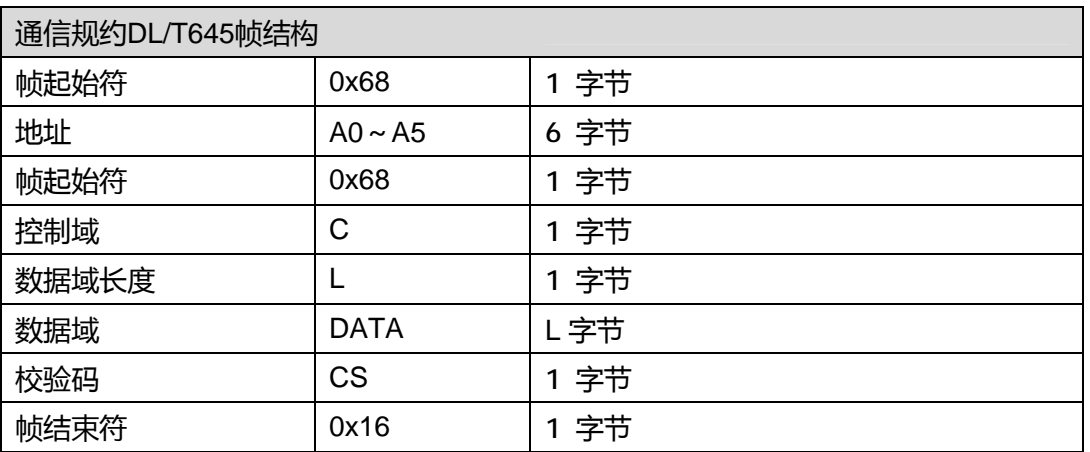

其中0x999999999为广播地址,0xAA为地址的通配符。由于帧起始符重复出现并且帧携带数 据域长度信 息, 因此比较适合采用变长帧的二进制模式。具体参数配置如下:

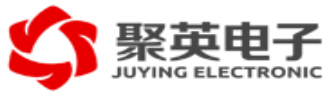

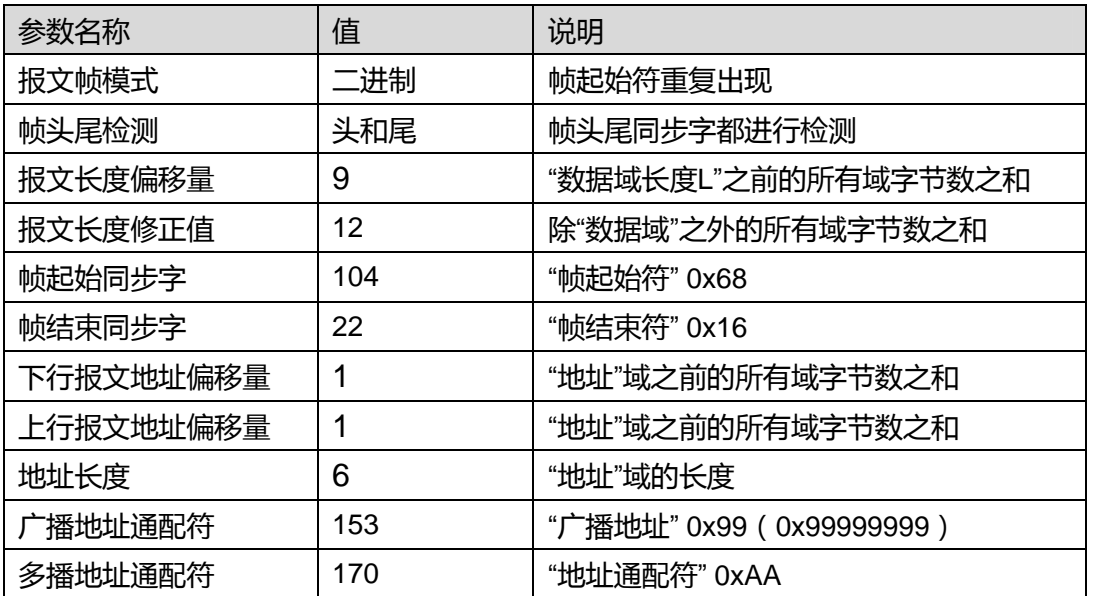

组合帧帧的长度不是固定值,但是帧不携带长度信息或者也不可以通过简单的方式计算得到帧的总长度。 这中情 况下可以根据超时判断帧结束边界,但仍然可以使能帧结束同步字进行对帧结束边界进行检测, 参数配置:

- "报文帧模式"选择为"二进制";
- "帧头尾检测"根据需要选择:不检测、仅帧头、仅帧尾、头和尾;
- "报文长度偏移量"设置为255 (无效参数);
- "报文长度修正值"设置为255 (无效参数);
- "帧起始同步字"设置为帧开始的标识字符(可选);
- "帧结束同步字"设置为帧结束的标识字符(可选);

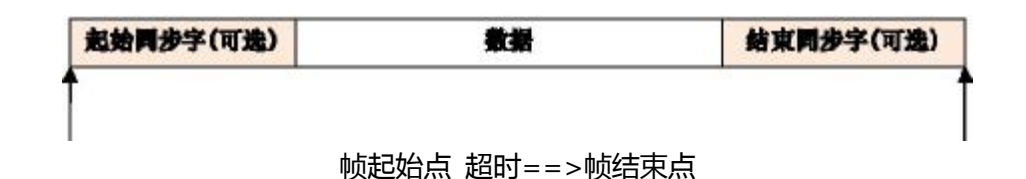

说明:在二进制模式"报文长度偏移量"和"报文长度修正值"两个参数均为255 (无效值)的情况下,即 使使 能了帧结束同步字的判断,对报文结束的边界的判断只能依赖超时判断为依据。这时使能帧结束同 步字的判断的目的是为了检测超时判断的准确性。

举例说明:

某交通流量监控设备的基本帧结构如下表所示,基本帧为固定长度。但是应用时往往会将多个基本帧 拼接 在一起发送。

某交通流量监控设备基本帧结构

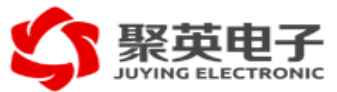

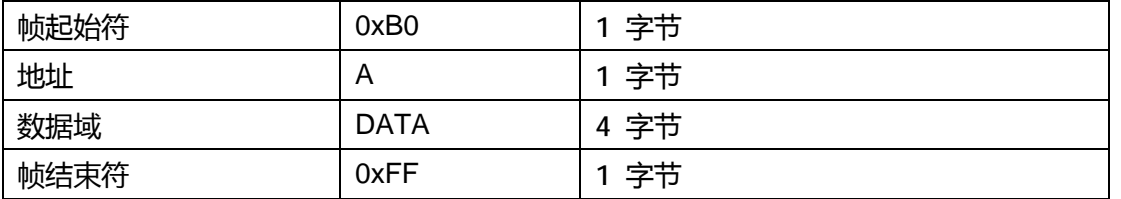

其中0xFF和 0x00为广播地址。虽然基本帧为固定长度,但是多帧的拼接其组合帧的长度并不固定,模块 无法通过已接收到的数据判断帧的结束位置。因此可以选择超时判断帧的结束位置。具体参数配置如下:

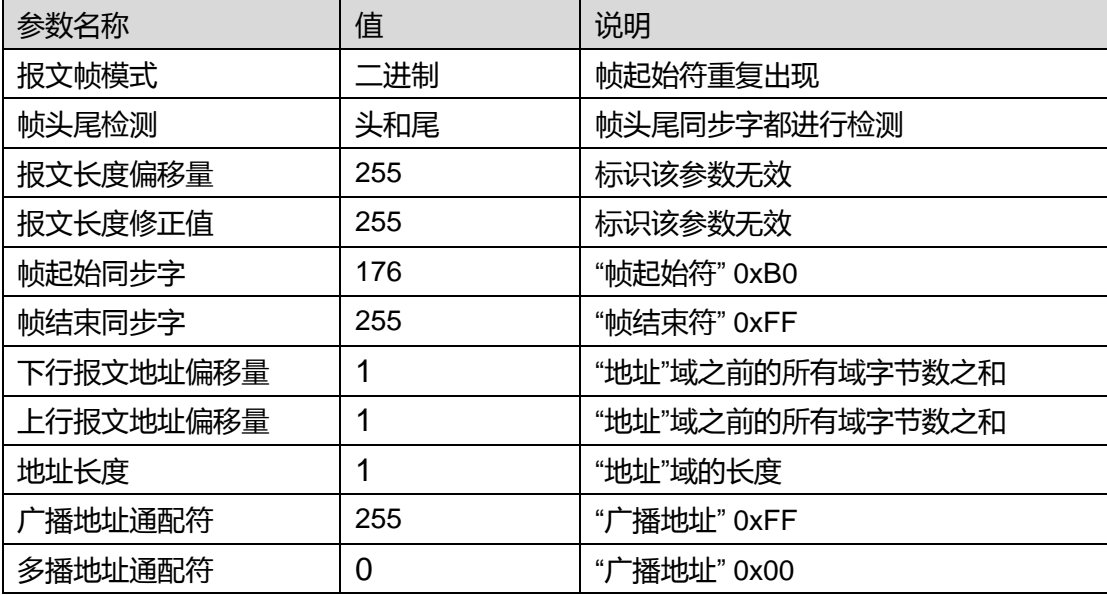

# 预设报文

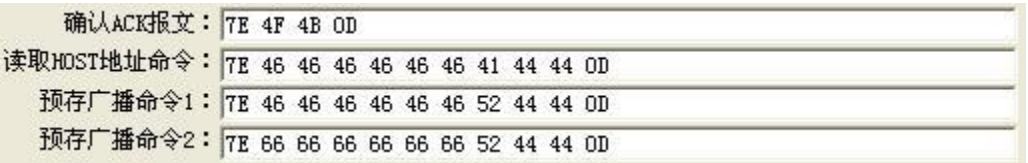

用户可以设置预设报文, 配置需要按照16进制文本方式即将原始报文中的每个字节用2个字节的16 进制ASCII 字符表示,字符之间用空格隔开。详细介绍如下:

1、"确认 ACK报文"

如果设置了该参数, 模块从UART接收到每一个数据帧后都会通过UART向外设发送这个预设"确 认 ACK报文"。外设可以通过该报文作为握手信号,判断模块是否正确接收并解析出了自己发送的数据帧。 "确认 ACK报文"最长支持48字节。

2、"读取 HOST地址命令"

通过设置该参数可以让模块在上电时自动获取外设(HOST)的地址。模块如果正确获得外设的地址 就可 以直接采用外设地址进行组网和路由。模块在上电后先等待"HOST初始化时间"后向外设发送该预设

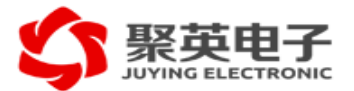

命令并等 待外设的响应。如果模块在"响应超时时间"内得到外设的地址请求响应,就可以在响应数据帧内 解析并记录外 设的地址信息。如果在"响应超时时间"内没有收到外设的响应,则会继续向外设发送"读 取 HOST地址命令" 并继续等待外设的响应。模块最多会向外设发送5遍"读取HOST地址命令" , 如果外设 一直没有响应模块会放 弃尝试。在一直得不到外设响应的模块会作为一个纯中继模块参与组网。不过如 果即使模块放弃尝试获得外设 的地址后,只要外设向模块发送一个数据帧,模块依旧可以获得外设的地 址,从一个纯中继节点变成一个挂接 外设的节点参与组网。"读取 HOST地址命令"最长支持48字节。

注意:网络中并没有特定设备完成外设地址与模块MAC 地址之间的转换, 外设地址和模块的MAC 地址不能同时使用。

注意:在需要采用外设地址进行组网的应用下,必须设置"读取HOST地址命令",否则模块会采用自 己的MAC地址进行组网和路由,详情请参见相关章节。

3、"预存广播命令 1"和"预存广播命令2"

用户可以设置两个最常用的广播命令报文,比如全网所有节点数据抄读命令。当集中器模块收到与预 设的 广播命令相同的命令报文时,就可以用简短的报文替代预设报文的内容,省去广播命令的分发过程, 这样提高 网络的响应速度、节省对电源的消耗。除此之外,预设广播命令用途还有:

• 实现报文的转换。如果节点模块和集中器模块的预设报文内容不同, 则就可以实现向集中器模 块发送A 报文,节点模块向外设下达B 报文的效果。

• 按照广播的方式发送"非广播地址"的特殊命令。预设报文不对目的地址是否为广播地址做检查, 因 此可以广播目的地址为非广播地址的报文,也可以广播没有地址字段的命令。

#### 地址洗择

模块可以采用外设地址或者模块MAC 地址二选一进行组网。模块上电是会检测是否设置了"读取 HOST 地址命令",若该参数设置为空则采用模块MAC 地址否则会采用外设的地址。

#### 使用外设地址

若设置了"读取HOST地址命令",模块在上电后先等待"HOST初始化时间"后向外设发送"读取HOST地 址命令"并等待外设的响应。在第一次收到外设的数据报文时,会解析并记录数据帧中的地址字段作为自己 的 地址。一旦模块获取了外设地址就不再接受新的地址,因此如果外设改变了地址需要将模块复位重新 获取外设 地址。外设地址的长度可以为1~16字节。

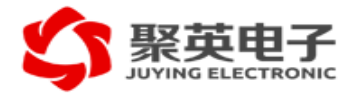

使用模块 MAC 地址

若没有设置"读取HOST地址命令",模块便会采用MAC 地址进行路由和组网。采用MAC 地址的应用 场景有:

- 外设设备没有地址或者没有唯一的地址;
- 现有的数据报文中没有地址信息, 如点对点的应用;
- 多种不同协议的设备组网,没有统一的地址字段。

采用MAC 地址进行路由几乎不需要对现有的协议或者数据帧格式进行修改,对于上行数据节点模块 会自 动在接收到外设数据帧前添加一个额外的帧头。这个额外的帧头由一个"帧起始同步字"和"MAC地址" 组成:

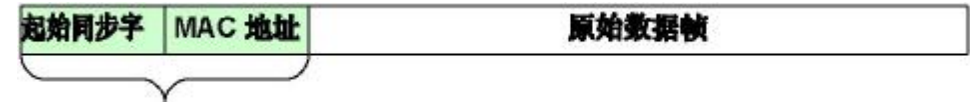

#### 模块自动添加的帧头

对于下行数据,节点模块会自动丢弃额外的帧头,进向外设发送原始数据帧。因此,对于外设来说对 这个额外的帧头毫无知觉。虽然模块的MAC地址默认只有6字节,但是用户仍然可以设置MAC 地址字段的 长度 为1~16字节。模块的MAC 地址可以通过配置软件进行修改。

采用MAC地址的配置方式如下:

● "读取HOST地址命令":设置为空;

• "预存广播命令 1": 包含"额外帧头"的数据帧,模块会检测该命令的第一个字符作为"额外帧头" 的 "起始同步字";

- "帧起始同步字":原始数据帧的起始标识符;
- "帧结束同步字":原始数据帧的结束标识符;
- "地址长度":MAC地址的长度;
- "广播地址通配符":MAC 地址的广播地址通配符;
- "多播地址通配符":MAC 地址的多播地址通配符。

注意:如果"读取 HOST地址命令"和"预存广播命令1"都没有设置,则模块会采用外设的地址进行路由。 但

是这种情况下模块上电时不能主动获取外设的地址,需要外设主动向模块发送报文告诉外设的地 址。在此之前,模块会做为一个中继模块参与组网,不会向外设发送任何报文。

举例说明采用MAC 地址做路由的具体配置方法:

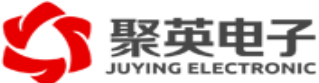

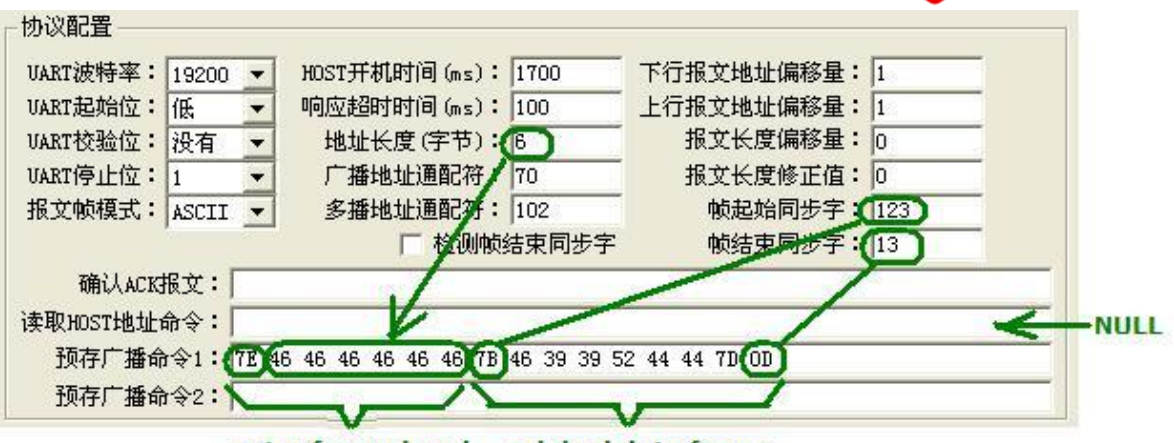

extra frame head original data frame

采用MAC地址配置示意图

# 高级配置

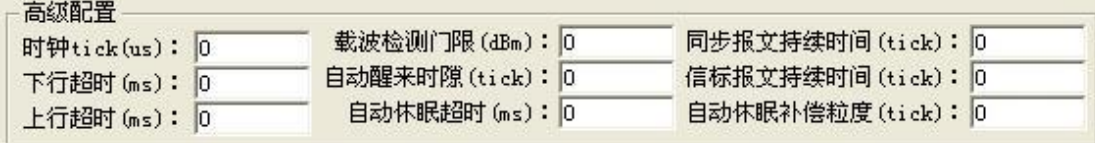

在点开 <mark>「適級选项33」</mark><br>按钮在点开 中国工具对话框的底部就会出扩展的高级配置选项,如上图所示。在这里 可以配置时钟周期、载波检测门限、自动休眠超时、自动醒来间隙、上下行的超时时间、以及同步报文和 信标报 文的持续时间等参数。 注意:使能高级配置选项后配置工具不会自动去修改和检查高级配置里的 参数设置是否正确。

# 时钟周期

时钟周期tick(us): 275

时钟周期是进行碰撞避免回退的最小时间单位,该值和所选择的RF基本波特率有关。推荐采用配置工具的 建议值,不建议对改值做任何修改。

# 载波检测门限

载波检测门限 (dBm): 0

模块的数据链路层需要使用该参数去信道是否空闲的判断。 如果提高该门限值,会增加报文碰撞的 可能性。如果降低该门限值,会增加信道忙的虚警,白白浪费无线信道资源。对于有信道干扰/污染的情况 下,可以适当提高该门限以提高模块对信道的抢占能力。对于节点间距较大、信号微弱、干扰较少的情况 下,可以适当减小该门限。

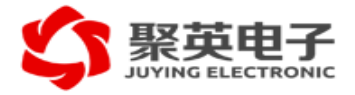

自动醒来时隙

# 自动醒来时隙 (tick): 25

该参数是指异步休眠模式的"监听时间片"的长度,单位是tick(时钟周期)。推荐采用配置工具的建议 值, 不建议对改值做任何修改。

自动休眠超时

自动休眠超时 (ms): 3971

当模块使能了异步休眠,如果RF在"自动休眠超时"时间内一直处于空闲状态,模块就会自动进入异步 休眠。对于没有使能休眠的节点,这个参数为重新校准RF频率的周期。可以根据实际网络拓扑和实际应用 进行设置,经验值为1~5S。

自动休眠补偿粒度

# 自动休眠补偿粒度(tick): 0

对于异步休眠模式来说,模块会在RF空闲"自动休眠超时"时间后自动进入异步休眠。对于AMR应用来 说上行数据需要经过多次转发给集中器节点,因此距离集中器较近的节点需要转发较远节点的数据,远处 节点也就会比近处的节点提前进入RF空闲状态。如果所有节点设置的空闲超时休眠时间相同,则距离集中 器远处 的节点一定会先于近处的节点进入休眠。在对全网节点进行唤醒时,最坏情况是刚好在前一级节 点被唤醒时刻 后一级节点刚刚开始进入休眠。这样前一级节点就需要一个休眠周期才能唤醒后一级节点, 如下图所示:

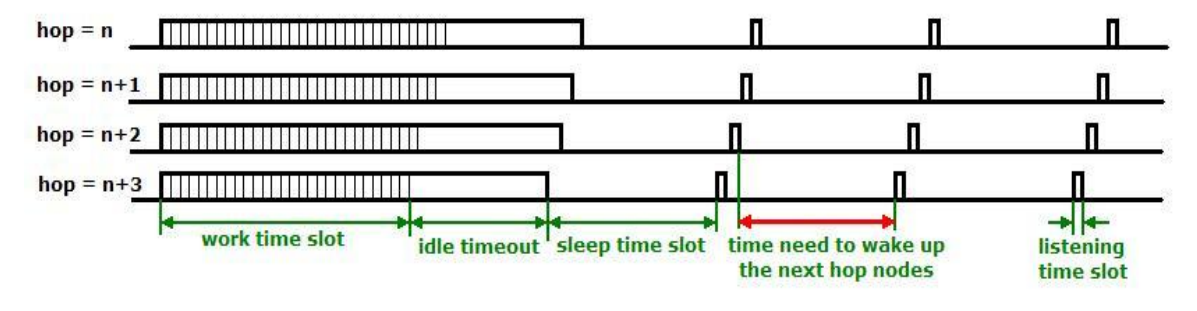

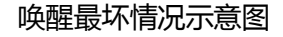

如果距离集中器更远的节点等待更长空闲休眠超时时间, 使得距离集中器远处的节点晚于近处的节 点休眠, 就可以大大节省全网唤醒的时间。最佳的情况是前一级节点被唤醒后就能立即唤醒后一级节点,

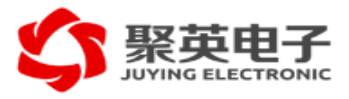

这样这个网络 就能够在很短时间内被唤醒。如下图所示:

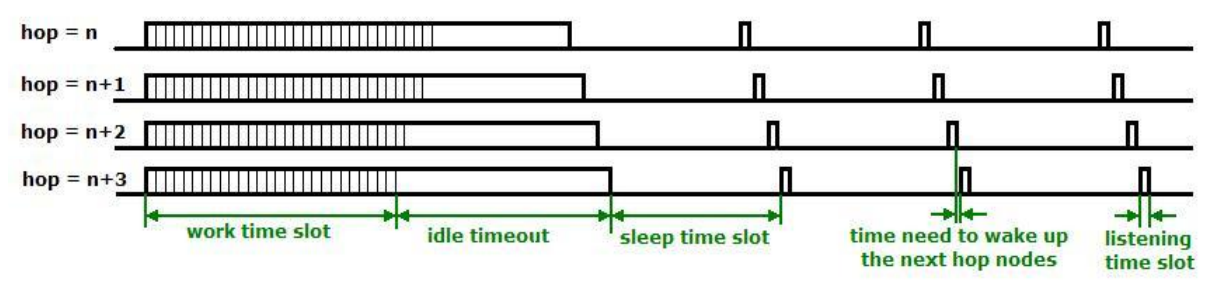

#### 唤醒最理想情况示意图

通过设置"自动休眠补偿粒度"就可以实现距离集中器更远的节点等待更长空闲超时时间才去休眠,这 样就 可能实现最理想的唤醒情况。对于距离集中器为N跳的节点,其自动休眠的空闲超时总时间为【"自 动休眠超 时"+N ד自动休眠补偿粒度"】。"自动休眠超时"单位为时钟周期 (tick), 建议值为12个报文的 转发时 间,最好根据实际组网的情况设置为经验值。

上下行超时

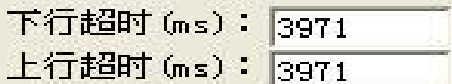

网络中可以能会遇到各种意外,比如中继节点掉电、收到无线干扰等等,很可能某节点就变成孤立节 点。 孤立节点找不到路由,因此也就无法发送数据报文。为了避免节点在遇到网络故障长时间发送无效 的路由请求等报文,浪费电能和无线信道资源。这个问题可以通过设置上下行超时时间得到解决,节点在 尝试发送数据报文超过该阈值时间后就会放弃。推荐的超时时间为4s,对于使能休眠的网络需要大于2个 节点休眠周期。

同步报文持续时间

同步报文持续时间 (tick): 25

该参数为同步休眠模式的"同步休眠"报文的持续时间。增加该参数可以增加同步报文的发送次数,提 高网 络的可靠性但是同时也会增加功耗。该参数要小于"信标报文持续时间"。

信标报文持续时间

信标报文持续时间 (tick): 35

该参数需要根据"睡醒占空比"和"自动醒来时隙"来设置,推荐值的范围为【"睡醒占空比"ד自动醒来 时

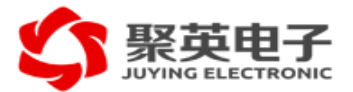

隙"/ 2 】~ 【"睡醒占空比"ד自动醒来时隙"】。信标报文用于异步休眠网络的全网唤醒和下行广播。增 加该参数可以增加信标报文的发送次数,增加网络的可靠性但是同时也会增加功耗。

# 参数检查

应用

在修改完参数后,可以点击这个"应用"按钮去检查参数的正确性。

# 自动配置

# □ 自动配置

激活该选项后,配置软件会锁定当前所有参数并自动检测PC 机的USB 口模块的插拔。如果检测到 模块 的插入,会自动将当前的配置参数写入模块。每次成功配置模块之后,配置软件会自动将模块序 列号加1。

AT指令

集中器模块支持一些AT 指令,方便用户在使用时动态设置一些参数,比如同步休眠的时间间隔等。 AT 命 令格式为:

"AT" 前缀+ ASCII 命令+空格(可选) + 参数(可选,十六进制 ASCII) + <CR>

AT 指令通常为4个ASCII 字符, 如"ATCR, ATCO";

参数为ASCII 字符表示的十六进制数,数字字符为【0~9】,【A~F】以及【a~f】,如ATCR 0x2, ARCR 0xA; 也可以省略"0x"如ATCR 2, ATCR A;

<CR>是回车符,对应的字符十进制值为13,十六进制的值为0xD。

AT 命令返回为:

ATOK<CR>– 成功

ATER<CR>– 失败

注意:节点模块不支持 AT指令。

# ATCR

ATCR  $[0 \sim$  FFFF] <CR>

周期性地重复发送缓冲区中的命令报文,参数指定的同步休眠时间片的长度,单位为秒。当参数不为 0时, 就会按照参数指定的时间片进行同步休眠; 当参数为0时, 则会取消同步休眠。可以用ATCO 命令 取消数据报 文的重复发送。

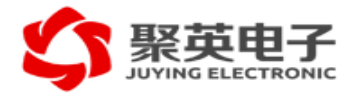

参数说明:

参数值为16进制,范围0~FFFF,该参数为同步休眠时间片的长度,与配置参数的里的"同步间隔"意 义 相同。当没有参数时和参数为0的情况一样处理。

ATCO

ATCO [0~FFFF] <CR>

取消周期性地重复发送缓冲区中的命令报文,参数指定的同步休眠时间片的长度,单位为秒。当参数 不为0时,就会按照参数指定的时间片进行同步休眠;当参数为0时,则会取消同步休眠。当一个工作时间 片没有 数据传输时,会只发送"同步休眠"报文,这样全网的所有节点可以周期性地进行同步休眠。

该命令的参数含义与ATCR 一致,请参见ATCR 命令。

ATCS

ATCS  $[0 \sim$  FFFF] <CR>

全网所有节点立即同步休眠,参数指定的同步休眠时间片的长度,仅本次有效,单位为秒。该参数不 会改 变之前由ATCR 和ATCO 命令设置的同步休眠时间片的参数。

该命令的参数含义与ATCR 一致,请参见ATCR 命令。

**ATCI** 

ATCI <CR>

返回模块的信息,包括模块名称、软件版本、MAC地址、网络ID 和频点。返回的信息用16进制ASCII 字 符串表示。

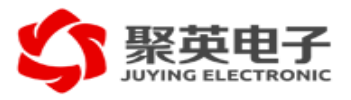

# 重要声明

北京聚英翱翔电子有限公司保留不发布通知而对该产品和服务随时进行修正、更改、补充、改进和其 它变动的权利。用户敬请在购买产品之前获取最新的相关信息并核实该信息是最近的和完整的。所有产品 在订单确认后将遵从北京聚英翱翔电子有限公司的销售条款和条例进行销售。北京聚英翱翔电子有限公司 保证产品性能在销售时符合技术指标,测试和其它质量控制符合产品质量保证。 备注:

本手册的修改权、更新权及最终解释权均属本公司所有,其它任何公司及个人(自然人)无权使用、更改、 传播本手册中的详细条款或专属图片及本手册涉及的核心理念进行商业活动,如本公司发现有违反或侵害 本公司利益者,本公司有权向相关司法机构提起诉讼的权利。